**WSSH Crack (Final 2022)**

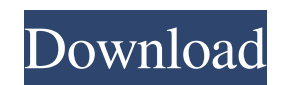

#### **WSSH Crack Download (Updated 2022)**

"wSSH" is a Console version of "SSH" Windows Service. "wSSH" uses native Windows API's for inter-process communication. "wSSH" supports local authentication, public key authentication, and password authentication. "wSSH" is not a newbie console version, but an extremely powerful and configurable utility. "wSSH" provides interfaces to a lot of secure application's. "wSSH" can make a server invisible to the attacks. "wSSH" can make a server accessible from the public. "wSSH" can terminate the administrator's job. "wSSH" is a great program for interactive sessions (once setup). It also supports SSHv1 and SSHv2. "wSSH" uses native Windows API's for inter-process communication. "wSSH" uses native Windows API's for inter-process communication. "wSSH" supports local authentication, public key authentication, and password authentication. "wSSH" is not a newbie console version, but an extremely powerful and configurable utility. "wSSH" provides interfaces to a lot of secure application's. "wSSH" can make a server invisible to the attacks. "wSSH" can make a server accessible from the public. "wSSH" can terminate the administrator's job. "wSSH" is a great program for interactive sessions (once setup). It also supports SSHv1 and SSHv2. "wSSH" supports public keys and password authentication. "wSSH" supports NT authentictaion. "wSSH" can authenticate a user to a server. "wSSH" supports public key authentication. "wSSH" supports password authentication. "wSSH" can be installed and uninstalled easily. "wSSH" is not a newbie console version, but an extremely powerful and configurable utility. "wSSH" provides interfaces to a lot of secure application's. "wSSH" can make a server invisible to the attacks. "wSSH" can make a server accessible from the public. "wSSH" can terminate the administrator's job. "wSSH" is a great program for interactive sessions (once setup). It also supports SSHv1 and SSHv2. "wSSH" supports key exchange algorithm negotiation. "wSSH" supports private key authentication. "wSSH" supports file transfer protocol (s

· Very small and lightweight windows service · Built on Eventlog events and the WMI (Windows Management Instrumentation) · Support for public key authentication and non-interactive ssh login (fqdn.com) · Support for restricted SFTP using fixed rootdir (fqdn.com) · Uses ini files for configuration · Uses OpenSSL (FIPS140-2 certificated). (fqdn.com) Advantages: · Uses ini files for configuration · Uses ini files for the priviledged root login · Restricted SFTP with fixed rootdir · Supports public key authentication · Console version · Flexible without the need for scripting · Uses ini files for configuration · Maintainable and easy to use · Support for public key authentication and non-interactive ssh login  $\cdot$ Provides support for ntauthentication · Provides support for fixed rootdir · Prevents ssh from being logged in as root · Server support for portforwarding and sftp · Interactive logon support for windows users · Support for any port other than  $22$  and  $443 \cdot$  Support for multiple accounts on a single host · Restricted SFTP with fixed rootdir · Single connection · Support for public key authentication · Encryption protocols option for private key authorization · Support for any protocol (SCP, FTP, SFTP etc.) · Support for restricted SFTP using fixed rootdir · Support for multiple host with only 1 connection  $\cdot$  Supports any port other than 22 and 443  $\cdot$  Can use multiple accounts on a single host  $\cdot$  Supports all key support (public/private key and certificate) wSSH is a free to use open source software. to get the latest version of wSSH . 1. 2. 3. 4. 5. Risk evaluation: wSSH should be used with care. It will provide strong encryption of data and authentication of users over insecure networks, such as Internet. Although you are free to use wSSH without any kind of license, we will appreciate if you make your name visible as author/maintainer for the purpose of offering support and updates. Please contact us for more details. This product is distributed with a MS-COM C++ 6.0 compiled DLL in the main folder. PLEASE DO NOT DISTRIBUTE THIS DLL AS IS! IT MAY HARM OTHER 09e8f5149f

### **WSSH Full Version**

· wSSH is a console program. To install it you must have MSSql2000 database and MSSql2000 program files. · The latest wSSH compilation is for Windows 2000 and 2003. · wSSH does NOT need any other files to work, it must be "installed" on the system where it will run. · Installing wSSH is easy, open a command prompt and type: c:\wssh>setup.msi Installation instructions: 1) Open a command prompt on the OS where you want the service to run 2) Add the following code to the command prompt net start sss This will start the sss service, which needs to be "installed" for you to use it. 3) To install the service from the command prompt: c:\wssh> setup.msi -n or -quiet is used to customize the installation. -c is the install directory. -u or -uninst is used to uninstall the sss service. -l or -list is used to list the available service. -p or -publish is used to publish to the Microsoft registry. -v or -VERBOSE is used to view the log file during the install process. -r or -restart restarts the service, if necessary. -k or -key is used to specify a installation key to use during the install process. -rp or -repair installs a repair script. -q or -quiet is used to mute the messages about the install. -h or -help is used for the help message. 4) To view the documentation on how to install wssh, open the command prompt and type: c:\wssh> setup.doc 5) Logging wSSH uses the event log to provide help messages. There are two ways to configure logging. First, you can create a file called "syslog.conf" in the "c:\wssh\Config" folder, and configure it to point the event logs to this file. To enable logging from the command prompt net start sss c:\wssh>start c:\wssh>logon /open /authorize The second method is to direct the event logs to the console by default. To configure this, create a text file, called "logging.ini", in the "c

# **What's New in the?**

· By adding two global variables in the registry, you can add "wSSH" to the

startup programs. So you can run "wSSH" with just click as well. · This project will be a console project, and the version is Microsoft Visual C++ 6.0. · Win32 port and.NET port already has been released. · The project is released under the GPL license.Q: In CiviCRM, should I put the address from the Contact or the Event When I do an event that allows for one to sign in, should I enter the address from the contact, or the event itself? I have had events where people either just enter the address from their contact, or sometimes not even enter a contact. I have had events where people enter the address from the event itself. What is considered the 'best' practice? A: Logistically, it is more important for the owner (who created the event) to enter in the event details. This might be the venue, the opening time and closing time, food options available, the contact person if the event is a meeting, etc. So, it might be better to just put the address from the contact, unless there are huge changes to the event. About Cloud9 Cloud9 are a 5-man team that was started back in August 2014. Although this team did not do well at MLG Anaheim 2014, and their organization was later dissolved, Cloud9 fans are still excited to see them back in a tournament. Cloud9 is a team from Vancouver, Canada, and is managed by Panda Global e-Sports. Cloud9 was formed in 2014, when Mathew "kiLLER" Yamber decided that he wanted to play League of Legends professionally. Eventually, he called fellow Vancouver-based players, Matthew "Matt" Reeves and Nate "Kassio" Bamberger and asked them if they wanted to play with him, and they did. In August 2014, they also added James "hazed" Cobb and Nathan "kPOu" Clark to their roster. By 2014, many League of Legends players were searching for stable team environments, to join them in the professional scene, instead of doing it solo. That's exactly what Cloud9 did: they found hazed, kiLLER, Matt, Kassio and kPOu, and invited them to join them. Although Cloud9's roster was not

## **System Requirements:**

Windows Vista Intel Mac running OS X 10.5 eXplore 4 eXplore 4 is a visualization software for map and terrain data. It can be used with all kinds of terrain data, such as orthophotos, topographic maps, and others. Introduction eXplore 4 is a visualization software for map and terrain data. It can be used with all kinds of terrain data, such as orthophotos, topographic maps, and others. eXplore 4 is part of the KMFusion

# Related links:

[https://www.weactgreen.com/upload/files/2022/06/zwFL5iD8WXYK59m6aTJY\\_08\\_698ade5ea28da2f3e1e0e39553d69652\\_fil](https://www.weactgreen.com/upload/files/2022/06/zwFL5iD8WXYK59m6aTJY_08_698ade5ea28da2f3e1e0e39553d69652_file.pdf) [e.pdf](https://www.weactgreen.com/upload/files/2022/06/zwFL5iD8WXYK59m6aTJY_08_698ade5ea28da2f3e1e0e39553d69652_file.pdf) <https://volektravel.com/portable-dp-hash-3-14-5-crack-with-registration-code-free-3264bit-2022/> <https://aapanobadi.com/2022/06/08/sleep-timer-crack-mac-win/> [https://storage.googleapis.com/paloodles/upload/files/2022/06/upZlPJw4G36ADg3lCsbp\\_08\\_12887b895759010f6d25cdf6194](https://storage.googleapis.com/paloodles/upload/files/2022/06/upZlPJw4G36ADg3lCsbp_08_12887b895759010f6d25cdf619473db8_file.pdf) [73db8\\_file.pdf](https://storage.googleapis.com/paloodles/upload/files/2022/06/upZlPJw4G36ADg3lCsbp_08_12887b895759010f6d25cdf619473db8_file.pdf) <http://www.mick0711.com/2022/06/08/shareplugger-crack-free-download-2022/> <https://aurespectdesoi.be/maths-work-sheet-generator-product-key-full-updated-2022/> <https://www.surfcentertarifa.com/kwiklaunch-full-version-win-mac/> <https://chgeol.org/audioro-blackberry-curve-converter-download-for-pc/> <http://sehatmudaalami65.com/?p=7495> <https://xtc-hair.com/adblock-plus-for-ie-formerly-simple-adblock-2-8-2-crack/> <https://nooorasa.ru/2022/06/08/purchase-tracker-crack-free-updated-2022/> <https://frozen-dawn-12580.herokuapp.com/krishar.pdf> [https://boiling-cove-35993.herokuapp.com/Password\\_List\\_Generator.pdf](https://boiling-cove-35993.herokuapp.com/Password_List_Generator.pdf) <https://holidayjuice.com/psp-2meters-crack-activation-key-download-x64/> [https://www.xn--gber-0ra.com/upload/files/2022/06/1eXorfzbg8U4vI4fZuZW\\_08\\_800d9814e7a1a34203b54ee6563fcaa6\\_file.](https://www.xn--gber-0ra.com/upload/files/2022/06/1eXorfzbg8U4vI4fZuZW_08_800d9814e7a1a34203b54ee6563fcaa6_file.pdf) [pdf](https://www.xn--gber-0ra.com/upload/files/2022/06/1eXorfzbg8U4vI4fZuZW_08_800d9814e7a1a34203b54ee6563fcaa6_file.pdf) <https://madisontaxservices.com/bobbinwork-polar-grid-crack-download> <https://riccardoriparazioni.it/sasfit-free-x64/smart-watch/> [http://www.kiochi.com/%product\\_category%/surfing-videos-x64](http://www.kiochi.com/%product_category%/surfing-videos-x64) <https://www.kenyasdgscaucus.org/?p=3733> <https://thenationalcolleges.org/?p=4414>